## **MODULO RICHIESTA BIGLIETTI**

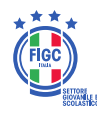

**Indirizzo** Tel. Sede **E-MAIL** 

**Modalità di arrivo allo stadio**

**Società**

*(indicare se si arriva in Pullman con relativo nº di posti o con altri mezzi. Esempio: Pullman 50 posti)*

**ELENCO** 

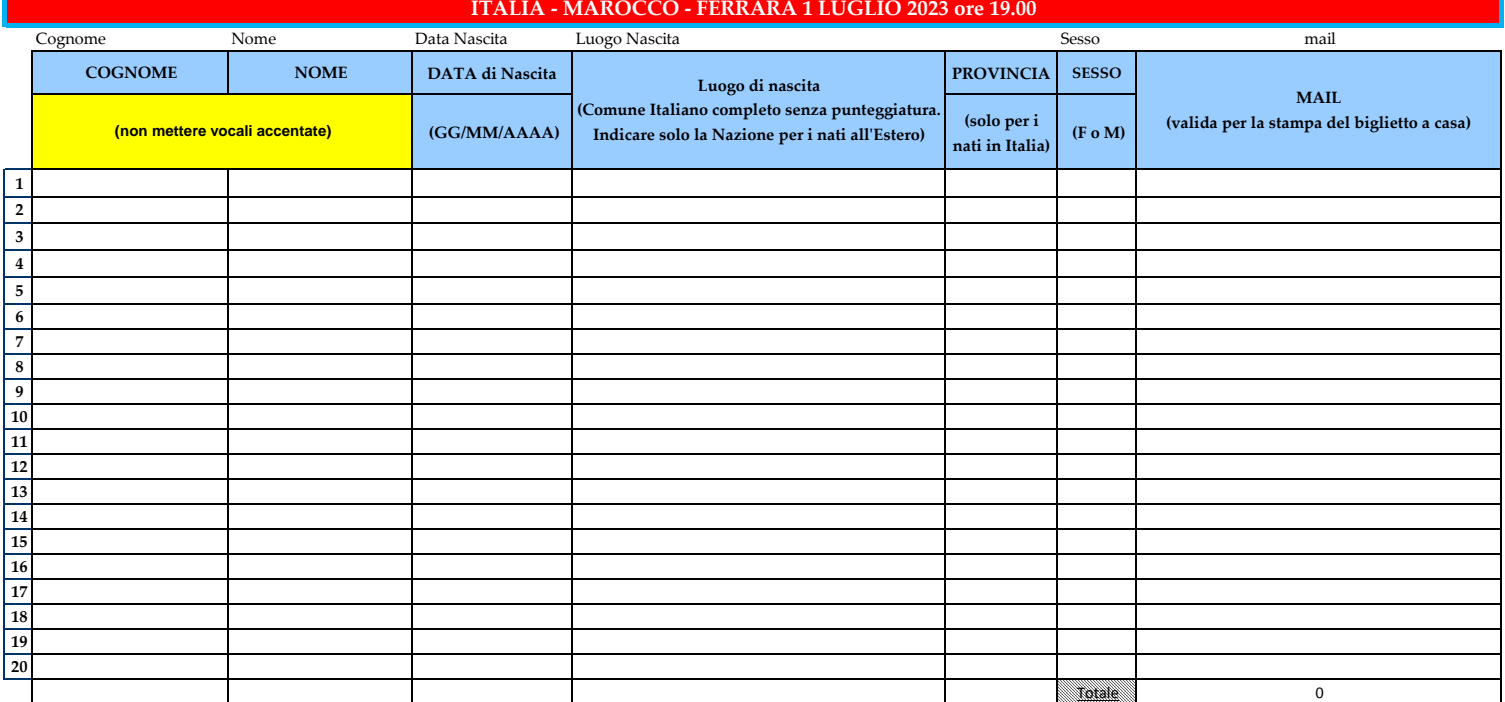

## **ELENCO ACCOMPAGNATORI**

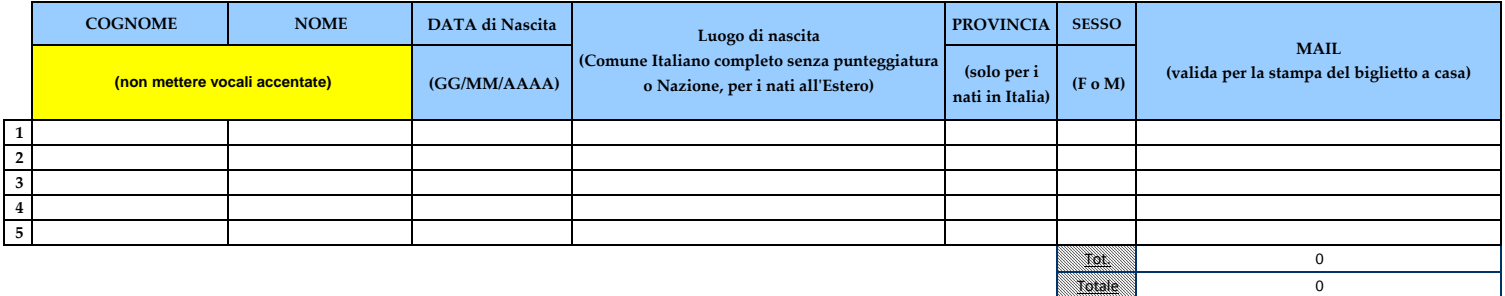

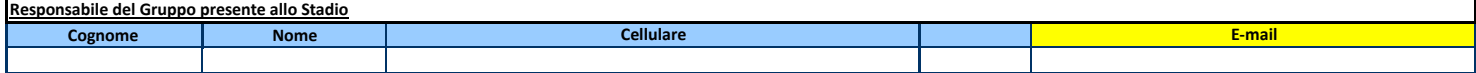

**Il modulo dovrà essere compilato seguendo le seguenti istruzioni:**

**- deve essere compilata ogni casella (nome, cognome, data di nascita, sesso e luogo di nascita)**

**- non inserire nome e cognome nella stessa casella (qualora siano presenti accenti inserire la vocale seguita dall'apostrofo, per cui non scrivere la vocale con l'accento: es. Niccolo' e NON Niccolò)**

- la data di nascita è già predisposta con il formato richiesto (gg/mm/aaaa), tuttavia si consiglia di verificare l'esattezza dei dati immessi (es. data: 11/10/2001 e <u>NON</u> 11/10/01) **indicare lo stato e NON la città (es. SERBIA e NON Belgrado)**